# **Chelsio Iwarp Installation And Setup Guide**

Getting the books chelsio iwarp installation and setup guide now is not type of inspiring means. You could not unaccompanied going when books growth or library or borrowing from your friends to admission them. This is an a

It will not waste your time. take me, the e-book will very tell you supplementary event to read. Just invest little epoch to retrieve this on-line proclamation chelsio iwarp installation and setup guide as competently as r

### Chelsio iWARP (RDMA/TCP) Networking for Storage Spaces Direct (S2D)

Home Network setup! (Mikrotik CRS309-1G-8S+IN) \$30 Mellanox ConnectX-3 MCX341: Too Good To Be True? The Evolution of NVMe Over Fabrics AFFORDABLE In-H *(Part 1) What is NetBox - FREE Network Documentation System?* iWARP Update

Chelsio Unified Wire Adapters: Future-Proof Solution For All Networking and Storage NeedsBeyond DeltaFS - Designing Storage Systems to Support HPC and AI Workload Read Book Chelsio Iwarp Installation And Setup Guide In general, Chelsio adapters auto-negotiate to the width of the slot that they are plugged into. Chelsio adapters are x8 or x1

Chelsio iWARP Installation and Setup Guide for CentOS 5.4 ... installation. This document provides quick steps to configure WSSD on a 5-node mesh topology using Chelsio iWARP RDMA adapters. Mesh Topology This involves connecting

Configuring NVMe over iWARP RDMA Fabrics - chelsio.com The material for this Blog Entry is taken from Chelsio iWARP Installation and Setup Guide. OFED Package Cxgb3toe-W.X.YY.ZZZ driver Firmware Supported/Not Supported/Not

#### Chelsio Iwarp Installation And Setup Guide

Chelsio iWARP Installation and Setup Guide for CentOS 5.4 1. Install RPMForge first You will need some utilities from rpmforge to install iWARP successfully. For more inform

WSSD Configuration using iWARP Mesh Topology - Chelsio

### Chelsio Iwarp Installation And Setup Guide

1. Install Chelsio adapters on all the nodes in PCI Gen 3 x8 or x16 slots. 2. Connect all the ports of the Chelsio adapters to a Switch. Note: Please refer Switch Configuration section

Azure Stack HCI Configuration using iWARP RDMA - Chelsio

1. Install Windows Server 2016 TP5 (Full/Core or Nano Server) on all cluster nodes. 2. Install Hyper-V and Failover cluster roles on all the nodes. 3. Install Chelsio T5 40G adapte

## Configuring Storage Spaces Direct - Chelsio

2. Untar the tarball and change your working directory to Chelsio-NVMeoF-x.x.x.x [root@host~]# tar zxvfm Chelsio-NVMeoF-x.x.x.x.tar.gz [root@host~]# cd Chelsio-NVMeoF-

note on the main themes Gaseous detectors, Semiconductor detectors, Experimental detector systems, Calorimeters, Particle identification, Photon detectors, Dark Matter Detectors and instrumentation, held under the auspices communities to discuss their current efforts and plan for the future. The conference's aim is to provide a stimulating atmosphere for scientists and engineers from around the world.

Technological Advances and Problems of High Performance Communications An ecosystem of solutions along a stack of technology layers Cohesively collecting state-of-the-art contributions from leading researchers in industry, interconnection hardware, the architectural aspects of network adapters and their integration with processor cores, the design of scalable and robust high performance end-to-end communications solve all performance-related needed among the layers. It covers many different types of technologies and layers across the stack, from the architectural features of the hardware, through the protocols and their implementation in operating system kerne core systems. This volume addresses the challenges involved in emerging types of communications applications, platforms, and services. Examining each layer in the vertical stack, it illustrates how to eliminate bottlenecks

#### Chelsio iWARP Drivers compatibility with Chelsio Linux ...

Chelsio's Terminator 5 ASIC offers a high performance, robust third?generation implementation of RDMA (Remote Direct Memory Access) over 40Gb Ethernet - iWARP. The T

# RDMA – iWARP - Chelsio

Please see the Chelsio Unified Wire for Windows Installation and User's Guide. In the "Network Connections" window, right click on the Chelsio device. Then click on "Propertie

# Windows | Chelsio Communications

Page 42 To uninstal iWARP drivers on multiple Cluster nodes with a single command, run the following: [root@host~]# ./install.py -C -m <machinefilename> -u The above comm

Page 40 To uninstal iWARP drivers on multiple Cluster nodes with a single command, run the following: [root@host] # ./install.py -C -m <machinefilename> -u The above comm

CHELSIO COMMUNICATIONS CHELSIO T5 INSTALLATION AND USER ...

An In-Depth View of Hardware Issues, Programming Practices, and Implementation of Key Methods Exploring the challenges of parallel programming from the perspective of quantum chemistry programs. Focusing on good parallel p architectures and parallel computing concepts and terminology. The authors discuss trends in hardware, methods, and algorithms; parallel computer architectures and the overall system view of a parallel algorithms; and fund nero enalyses of parallel algorithms for a number of important and widely used quantum chemistry procedures and methods. The book presents schemes for the parallel computation of two-electron integrals, details the Hartree programming practices, and implementation of key methods, this invaluable book enables readers to develop efficient quantum chemistry software capable of utilizing large-scale parallel computers.

Continuing its commitment to developing and delivering industry-leading storage technologies, IBM® introduces the IBM FlashSystem® solution that is powered by IBM Spectrum® Virtualize V8.4. This innovative storage offering in enterprise-class storage systems, which raises the standard for storage efficiency in midrange disk systems. This cutting-edge storage portfolio from IBM and can help change the way organizations address the features an This book is aimed at pre-sales and post-sales technical support and marketing and storage administrators. It helps you understand the architecture, how to implement it, and how to take advantage of its industry-leading fu

### CHELSIO COMMUNICATIONS CHELSIO T5 INSTALLATION AND USER ...

## GitHub - janekmi/ChelsioUwire

To use the iWARP functionality with Chelsio adapters, user needs to install the iWARP drivers as well as the libcxgb4, libibverbs, and librdmacm libraries. Chelsio provides the iN

### Chelsio – The Linux Cluster

Chelsio's T62100-CR is a dual port 40/50/100Gb Ethernet Unified Wire Adapter, with a PCI Express 3.0 x16 host bus interface, optimized for storage, cloud computing, HPC, virt

This book constitutes the refereed proceedings of the 13th International Conference on High-Performance Computing, HiPC 2006, held in Bangalore, India in December 2006. The 52 revised full papers presented together with th network services, applications, ad-hoc networks, systems software, sensor networks and performance evaluation, as well as routing and data management algorithms.

#### Unified Wire Adapters | Chelsio Communications

For detailed information about the iWARP network adapters that support SMB Direct, see the following blog post: Deploying Windows Server 2012 with SMB Direct (SMB over

## Deploy SMB Direct with Ethernet (iWARP) Network Adapters ...

Chelsio Unified Wire software for Linux is an easy to use utility developed to provide installation of 64-bit Linux based drivers and tools for Chelsio's T4 and T5 Unified Wire Ada

## Linux Unified Wire Package | Chelsio Communications

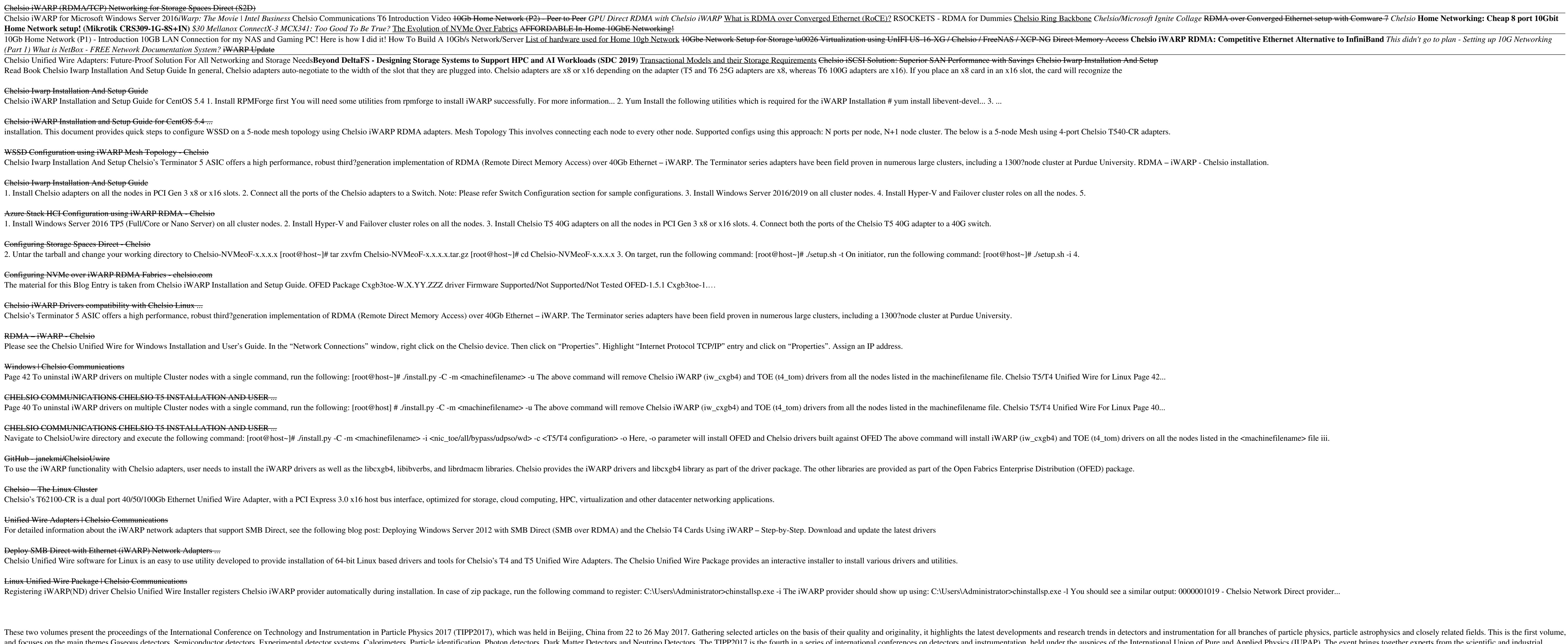